**ОБРАЗОВАНИЕ** НАЦИОНАЛЬНЫ

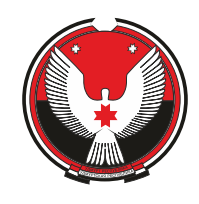

МИНИСТЕРСТВО ОБРАЗОВАНИЯ И НАУКИ УДМУРТСКОЙ РЕСПУБЛИКИ

TOYKA V POCTA

# **Руководство по проектированию и дизайну образовательного пространства**

Центр образования «Точка Роста» Федеральный проект «Современная школа» национального проекта «Образование»

#### **Помещения:**

Физическая лаборатория Химическая и биологическая лаборатория Технологическая лаборатория Рекреации

# **Центр образования «Точка Роста»**

**Центр «Точка Роста» — это многофункциональное образовательное пространство, максимально эффективно задействующее помещения школы для образовательной и сопутствующей деятельности в различных форматах: теоретическая и практическая работа в рамках основного и дополнительного образования, внеурочная деятельность, отдых. Центр ориентирован на развитие технологической и естественно-научной образовательной направленности и охватывает предметные области: математику, информатику, технологию, физику, биологию, химию.**

При организации центра основная задача и идеология мероприятия — обеспечить возможность полноценного практического и проектного обучения.

#### **Для этого предлагается организовать лаборатории:**

физическую, химическую, биологическую, технологическую.

При нехватке площадей в школе допускается совмещение лабораторий (например, биологическая и химическая). Также рекомендуется задействовать библиотеки и рекреации для самостоятельной работы, занятий в неформальной обстановке и отдыха.

Помещения оснащаются под определенный образовательный процесс и практическую работу и могут не привязываться к конкретному предмету, что позволит эффективно использовать ресурсы школы и гибко составлять сетку расписания. Также это способствует междисциплинарной работе и исследованиям.

В руководстве приведены типовые примеры организации лабораторий на базе уже существующих учебных кабинетов. Габариты помещений, количество учебных мест и оборудование на схемах могут быть изменены исходя из ваших задач и специфики образовательной деятельности.

# **Помещения «Точка Роста»**

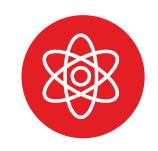

**Физическая лаборатория**

Кабинет физики

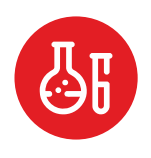

**Химическая и биологическая лаборатории**

Кабинет химии/биологии

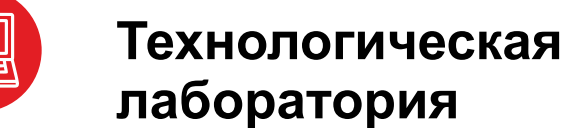

Кабинет информатики/технологии

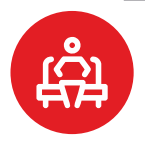

**Рекриации**

Зоны холла, подходящих частей проходных помещений

## **Подготовка проекта зонирования**

Определите помещения, где будут располагаться лаборатории. Желательно, чтобы помещения располагались в непосредственной близости друг от друга (например, в смежных классах или на одном этаже). Однако, если наиболее подходящие помещения находятся в разных частях здания, но больше подходят для задач образовательного центра — возможен и такой вариант. В таком случае желательно включить в навигацию школы указатели к каждому из помещений.

**2**

**1** 

Определите, где можно разместить рекреации: например, в помещении библиотеки, холле или вестибюле, задействовав холл или широкий коридор. Рекреаций может быть несколько.

**3**

Составьте проект зонирования: на плане школы выделите цветом и/или c помощью нумерации выбранные помещения, отметьте их направленность и укажите метраж.

#### **Пример. Зонирования помещений в МКОУ Варзи-Ятчинская СОШ**

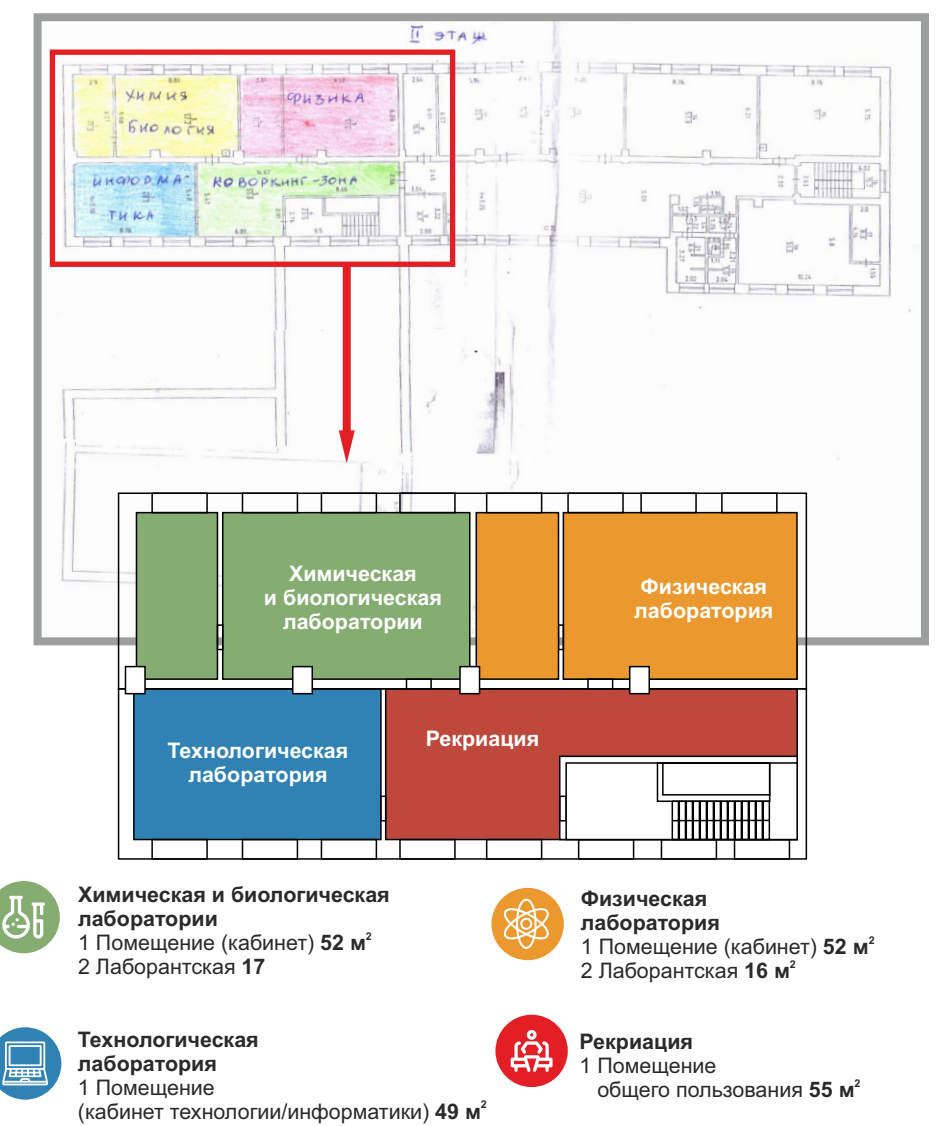

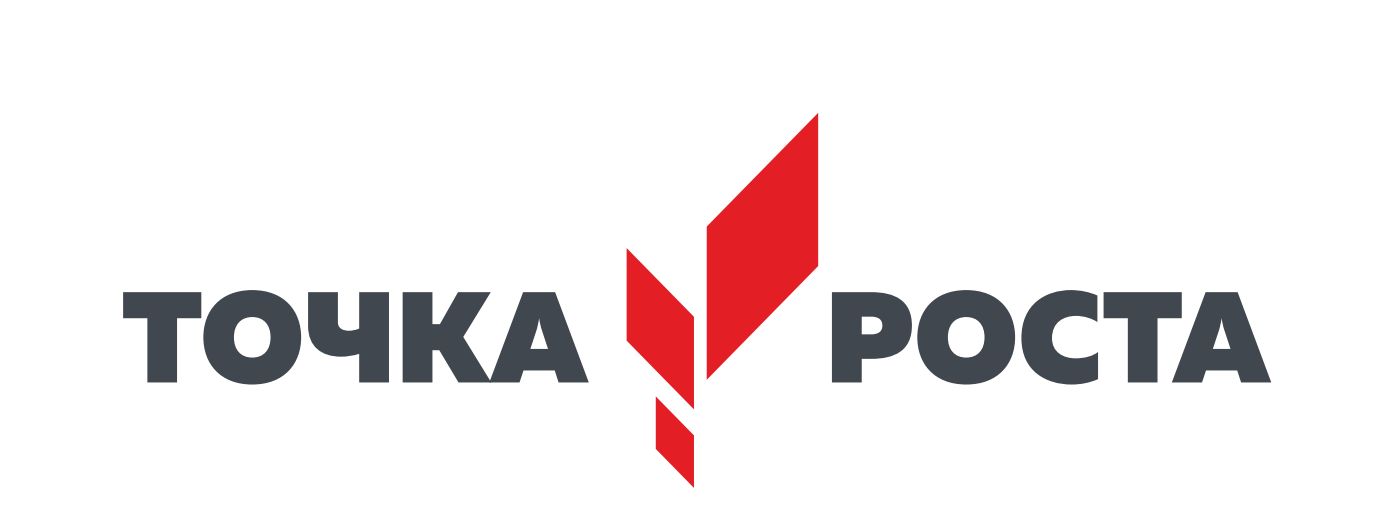

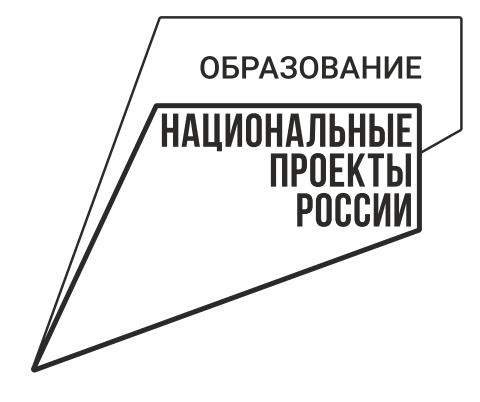

#### **ОБРАТИТЕ ВНИМАНИЕ!**

#### **К руководству приложены готовые макеты**

**Все макеты из руководства готовы к печати, не пытайтесь нарисовать логотип или другие элементы оформления самостоятельно.**

**Таким значком обозначено название файла из папки**  «Макеты для брендирования помещений», **приложенной к руководству**

Всегда передавайте эти макеты и указанные в руководстве спецификации для производства брендированной продукции.

Часть файлов (например, с расширением .eps) может быть недоступна для просмотра и редактирования без специализированного ПО — это нормально. Макеты в файлах будут соответствовать изображенным в этом руководстве.

Растровые изображения (.jpg, .png, .tiff) и макеты, созданные в программах пакета MS Office, не являются готовыми макетами и предназначены только для предварительного просмотра.

#### **Скачать**

**https://drive.google.com/drive/folders/1AzK4hE6e\_OADCnQPlfj4BynlYm1-qLXi**

# **Навигационная табличка при входе**

При входе в каждое помещение центра «Точка Роста» размещается навигационная табличка с полноцветным фирменным знаком «Точка Роста» на белом фоне.

Размещение таблички на фасаде школы не требуется.

Предпочтительно размещать табличку на стене

рядом с дверью. Табличку располагайте в соответствии с остальной навигацией в школе. Аккуратно выровняйте табличку по отношению

к другим элементам навигации

#### **Спецификация на изготовление:**

размер: 180×300 мм материал: белый пластик ПВХ толщиной 5 мм с печатью и защитной ламинацией крепления: на скрытых дистанционных держателях или вплотную к стене

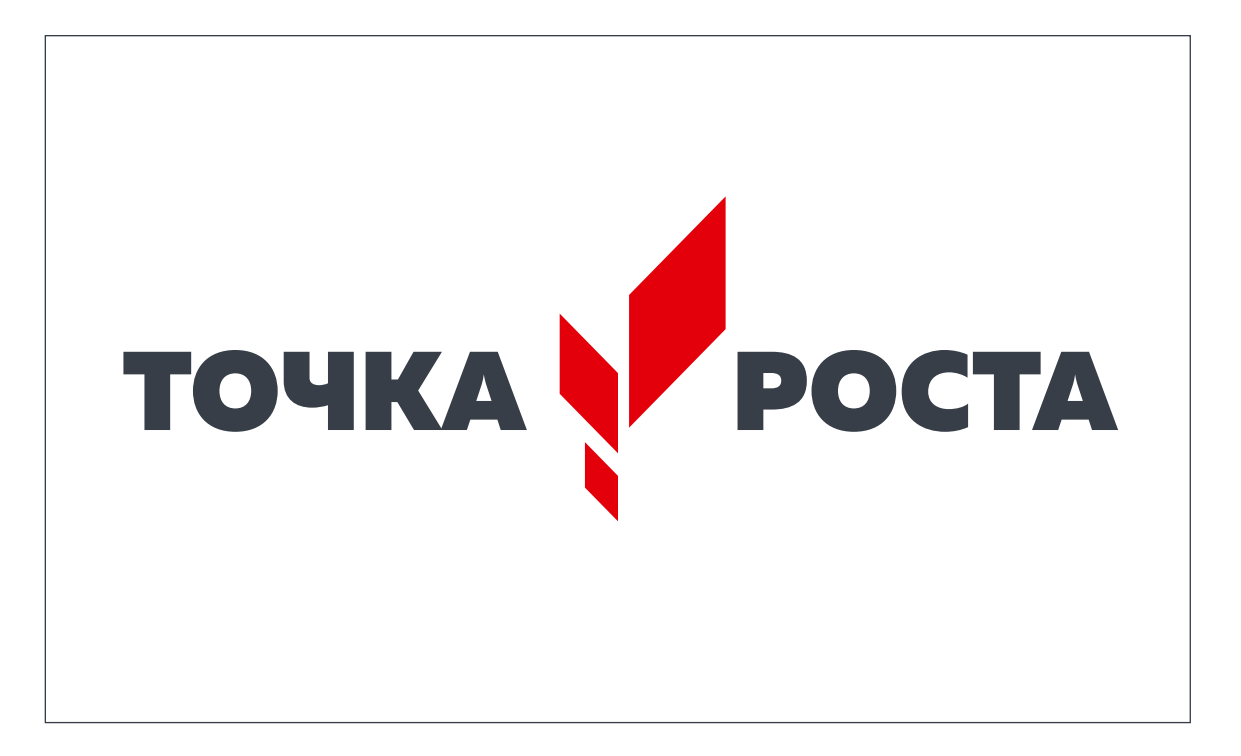

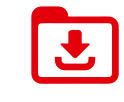

**https://drive.google.com/drive/folders/1YFsbUpearT4Ko3Y 3idSAHDKmWlN9-RhI Навигационная табличка (стандартные размеры: 300x180мм)**

# **Информационный стенд**

В холле школы размещается брендированный информационный стенд. В ячейках может размещаться информация на усмотрение администрации школы о «Точке Роста» данной школы: описание, фотографии, расписание, мероприятия, объявления и пр.

Количество и размер карманов могут меняться в зависимости от нужд школы.

#### **Спецификация на изготовление:**

размер: 1200×900 мм материал: белый пластик ПВХ толщиной 8 мм с печатью и защитной ламинацией Карманы из оргстекла

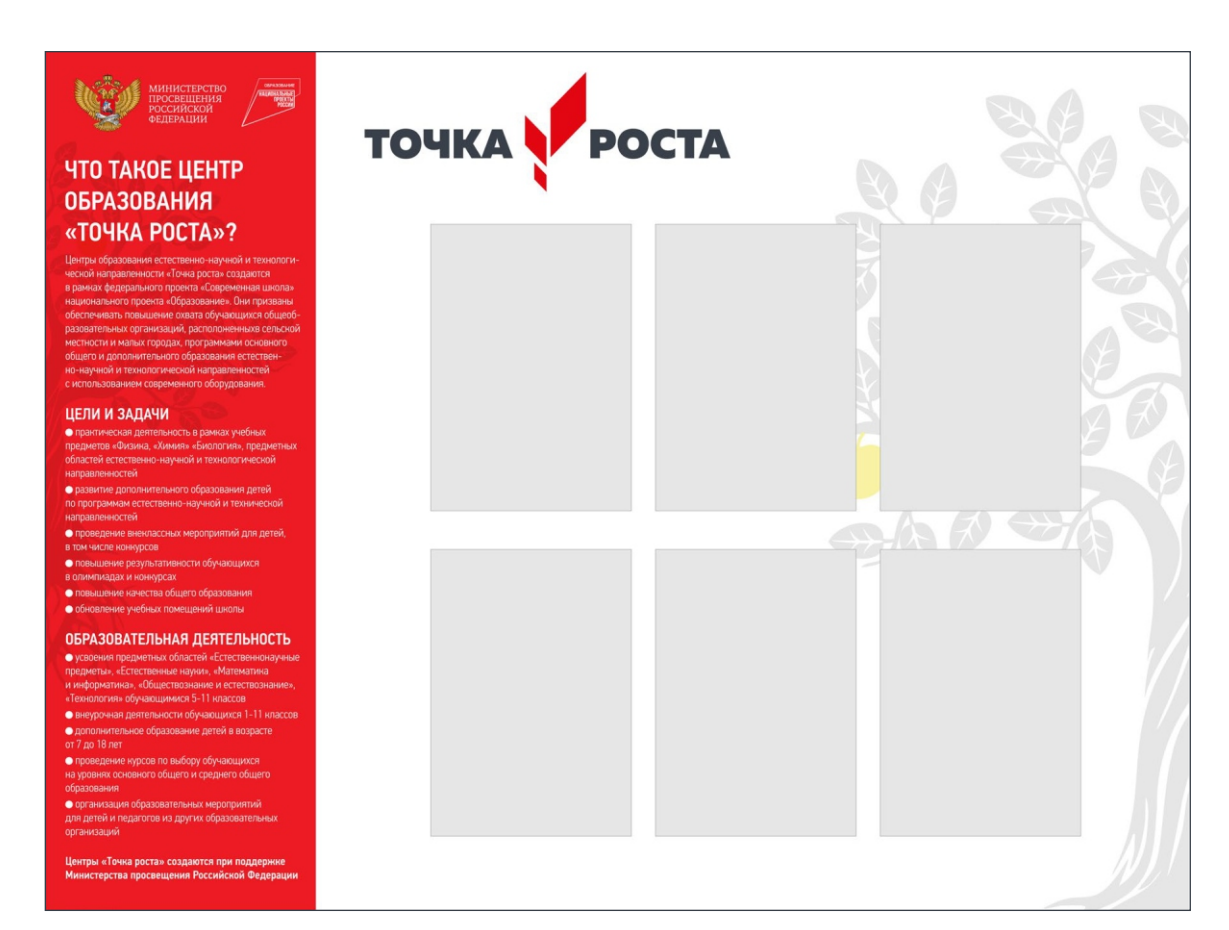

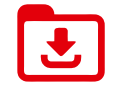

**Стенд Точка Роста (стандартные размеры: 1200×900 мм) https://drive.google.com/drive/folders/13zihLGapdQDyXx\_ P8GzFy\_Oj8f05Q6fq**

# **Настенный фирменный знак внутри учебного помещения**

Внутри каждого учебного помещения размещается один фирменный знак «Точка Роста»

В дополнительных помещениях и рекреациях фирменный знак можно не размещать.

#### **Спецификация на изготовление:** размер: длина 1500 мм

вариант 1. Белый пластик ПВХ толщиной 20 мм с печатью и защитной ламинацией, буквы фигурная резка, крепление на скрытых дистанционных держателях

вариант 2. аппликация из рекламной пленки (oracal) или нанесение на стену краской через трафарет

Не допускается размещение фирменного знака на прямоугольной пластиковой подложке.

# TOUKA V POCTA

Для белых и светлых поверхностей стен

**Настенный фирменный знак**

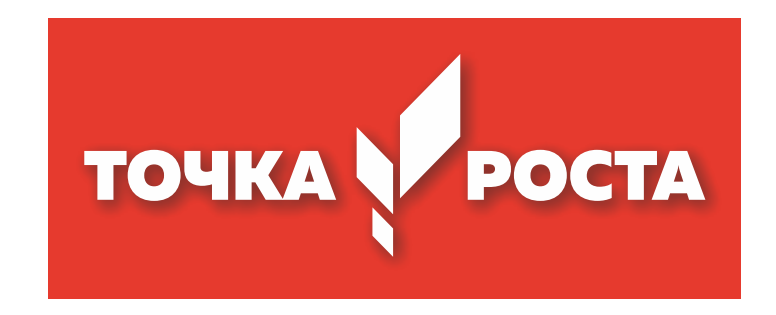

Для цветных стен

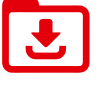

**Фирменный знак на стену.eps (длина 1500 мм)**

**https://drive.google.com/drive/folders/13zihLGapdQDyXx\_ P8GzFy\_Oj8f05Q6fq**

# **Правильное размещение настенного фирменного знака**

Фирменный знак размещается на свободной стене после того, как благоустроено помещение.

#### **Правила размещения:**

- не размещайте несколько фирменных знаков в помещении одновременно;
- не нарушайте размеры, пропорции знака и техническое задание на производство;
- не размещайте знак на подложке или цветном фоне, не добавляйте декоративные элементы, например, рамки или графику;
- не размещайте знак по центру стены или в центре над доской;
- не используйте знак других цветов;
- **•** не нарушайте прочие правила использования знака из федерального руководства по фирменному стилю

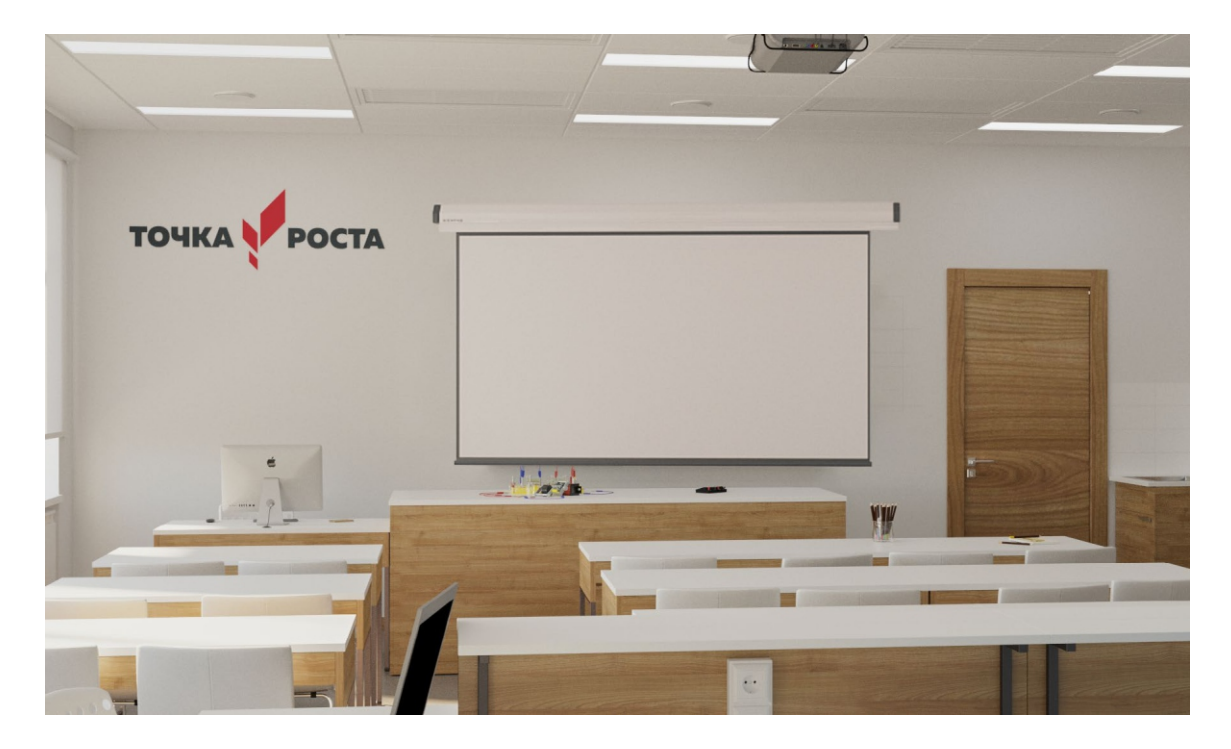

## **Учебные помещения Размещение информационной таблички**

Внутри учебных помещений размещается один фирменный знак «Точка Роста» и одна информационная табличка (со знаком национального проекта «Образование» и гербом Министерства просвещения РФ). Достаточно разместить фирменный знак и табличку в основных учебных помещениях (см. раздел «Зонирование»). Дополнительные помещения (рекреации, библиотеки) нет необходимости брендировать этими элементами.

#### Табличка

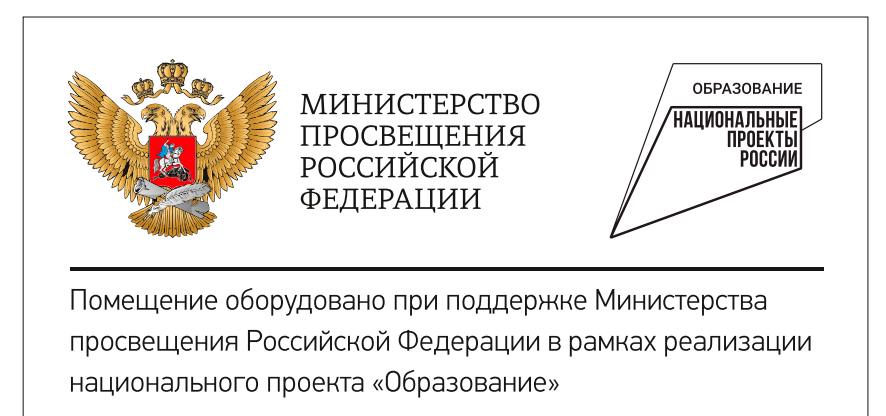

#### **Спецификация на изготовление:**

размер: 200\*400 мм материал: ПВХ (толщина 3–5 мм) с печатью и защитной ламинацией крепления: на скрытых дистанционных держателях или вплотную к стене

 Всегда используйте графические файлы из оригинальных макетов не пытайтесь создавать их самостоятельно. Файлы выдает оператор проекта.

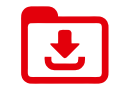

**https://drive.google.com/drive/folders/1z2zi26yE715WUB6y 7gbQinywkG\_s6hKR Табличка Министерство (стандартные размеры: 200×400 мм)**

# **Размещение информационной таблички**

Табличку лучше всего размещать рядом c информационными досками или входной дверью.

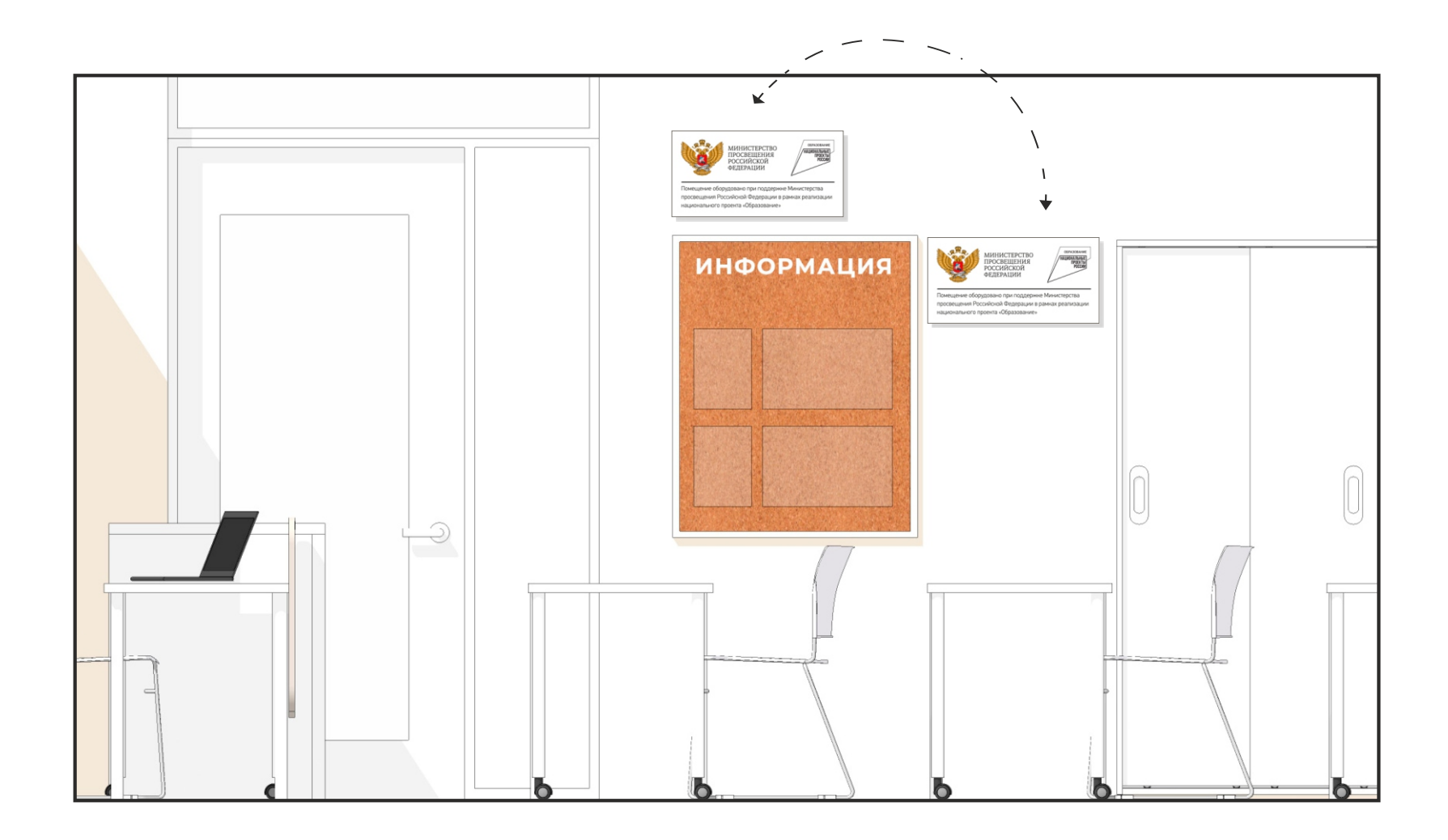

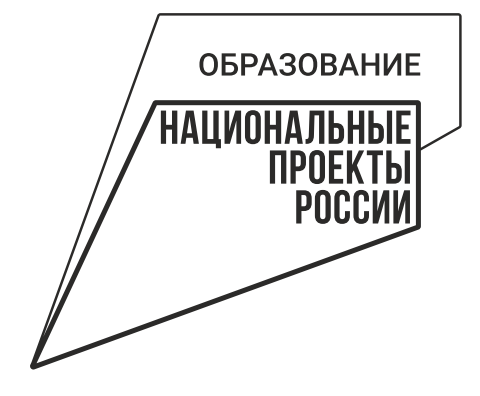

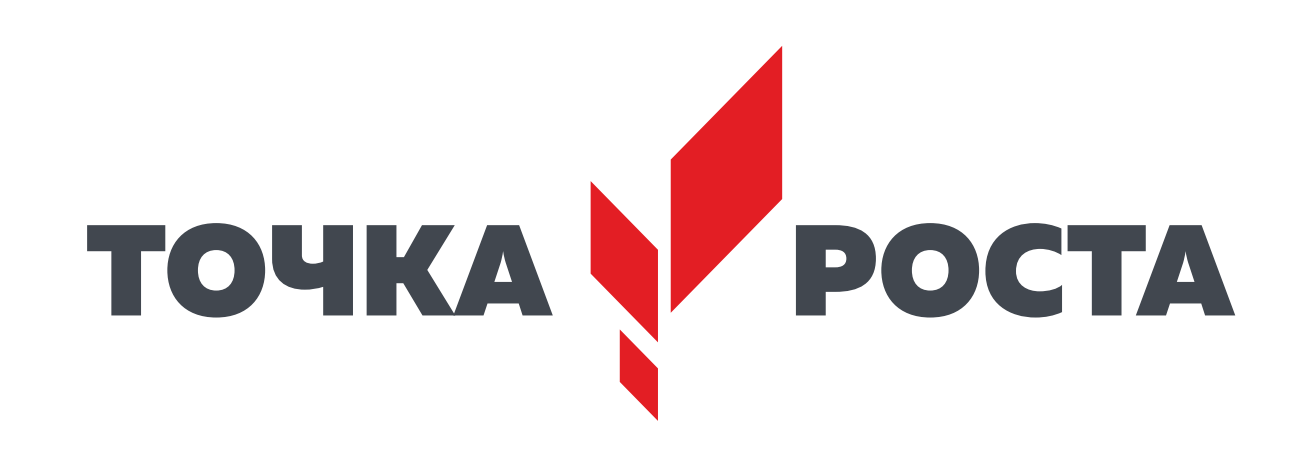

# **2 ДИЗАЙН ОБРАЗОВАТЕЛЬНОГО ПРОСТРАНСТВА**

# **Общие принципы оформления помещений**

**Рекомендации по оформлению помещений:**

#### **1. Планировка помещений.**

Для удобства, мы приводим типовые планировки для каждого помещения. Они носят рекомендательный характер и могут быть видоизменены в зависимости от конфигурации и задач помещения. Используйте планировки как базу, в них приведены все основные элементы: учительский стол и доска, рабочие места учеников, зона для практических работ, зоны для хранения оборудования, а также специальное оборудование. При размещении рабочих столов не забывайте о принципах их нелинейной расстановки. Определите места для размещения специального оборудования (вытяжные шкафы, мойки и т.д.), учитывайте удобство подведения коммуникаций. В оставшемся пространстве удобно разместите места для практических работ (столы для лабораторных, верстаки, стенды для робототехники и др.) — они могут располагаться в дальней части класса или сбоку от рабочих столов. Определите места для хранения. Приступайте к подготовке помещения.

**2. Минимальный ремонт.** Образовательный центр «Точка Роста» — светлое помещение с лаконичным и аккуратным дизайном, где приятно находиться. Базовая небходимость: светлые окрашенные стены и белый потолок. При окраске стен зону для практических работ выделите акцентным цветом. Наиболее предпочтительный вариант потолка — простой окрашенный. Если нужно скрыть коммуникации, можно использовать подвесной потолок, в этом случае лучше всего бесшовный потолок из гипсокартона. Если необходимо использовать модульный потолок — выберите вариант с минимально выраженными разделителями. Напольное покрытие выбирайте в нейтральных серых тонах, базовый вариант — коммерческий линолеум. Плинтус в тон покрытию, предпочтительный вариант — плинтус из МДФ. При необходимости использовать плинтус в качестве кабель-канала отдавайте предпочтение пластиковым плинтусам прямоугольной формы вместо вычурных. Двери выбирайте белого или нейтрального цвета, без филенок или сложных украшений, с простой серой фурнитурой без дополнительного декора и сложных форм. Используйте светильники в лаконичном современном дизайне, простых очертаний.

# **Общие принципы оформления помещений**

#### **3. Выбор мебели.**

Базу составляет мебель светлых тонов. Рабочие и учительские столы, а также столы для практических работ выбирайтебелые или светло-серые, допускаются также светлые оттенки натурального дерева (например, беленый дуб). Избегайте мебели в густойкоричневой гамме. Специальное оборудование выбирайте белого цвета, металлическоелибо в нейтральных тонах. Стулья белые, красные или серые. Можно выбрать два цвета стульев и чередовать их в одном помещении для создания цветовых акцентов. В зонах для хранения можно использовать цветовые акценты более активно. Предпочтительный вариант — сочетание белого и акцентного цветов. Не увлекайтесь яркими и активными акцентными цветами и избегайте их доминирования в интерьере.

#### **4. Детали.**

Наилучшим образом будут смотретьсябелые рулонные жалюзи на окнах. Прочие аксессуары, текстиль, предметы декора старайтесь подбирать также в фирменной цветовой гамме: красный, серый, серый металлик и акцентные цвета помещений.

#### **5. Брендирование.**

ООбязательно соблюдать минимальные требования к брендированию помещений, приведенные в разделе 1. В холле разместите информационный стенд, у входа в каждое помещение — табличку с логотипом. Внутри помещения разместите логотип «Точка Роста» в соответствии с требованиями на стр. 10 и в федеральном руководстве. Как дополнительный элемент брендирования в Ленинградской области мы используем фирменную шрифтовую композицию (см. следующую страницу). Используйте ее в в виде разделителя между зонами в помещении или качестве элемента декора на свободном пространстве стены (в простенке или нише и т.д.). Можно использовать несколько таких композиций в помещении, но не увлекайтесь слишком частым повтором во избежание образования чрезмерно активной текстуры.

**ДИЗАЙН ОБРАЗОВАТЕЛЬНОГО ПРОСТРАНСТВА**

## **Цвета**

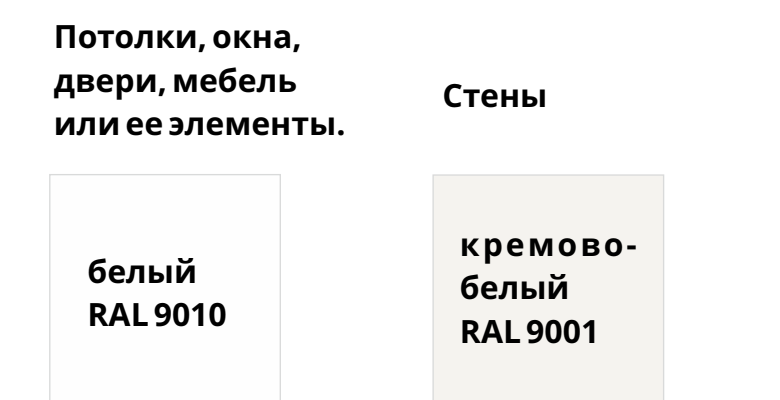

RAL — международная система соответствия цветов. При покупке краски закажите колеровку, назвав необходимый вам номер цвета.

# **Акцентные цвета**

Акцентные цвета не должны быть доминирующими в интерьере. Используйте их только в качестве дополнения к основной светлой палитре. Для каждого вида помещений выбран свой акцентный цвет: зеленый — физика, солнечно-желтый — химия, синий — технология, алый — рекреации.

Не смешивайте два акцентных цвета в одном помещении. В учебных кабинетах можно дополнить акцентный цвет небольшими вкраплениями фирменного красного в тон логотипу и графике.

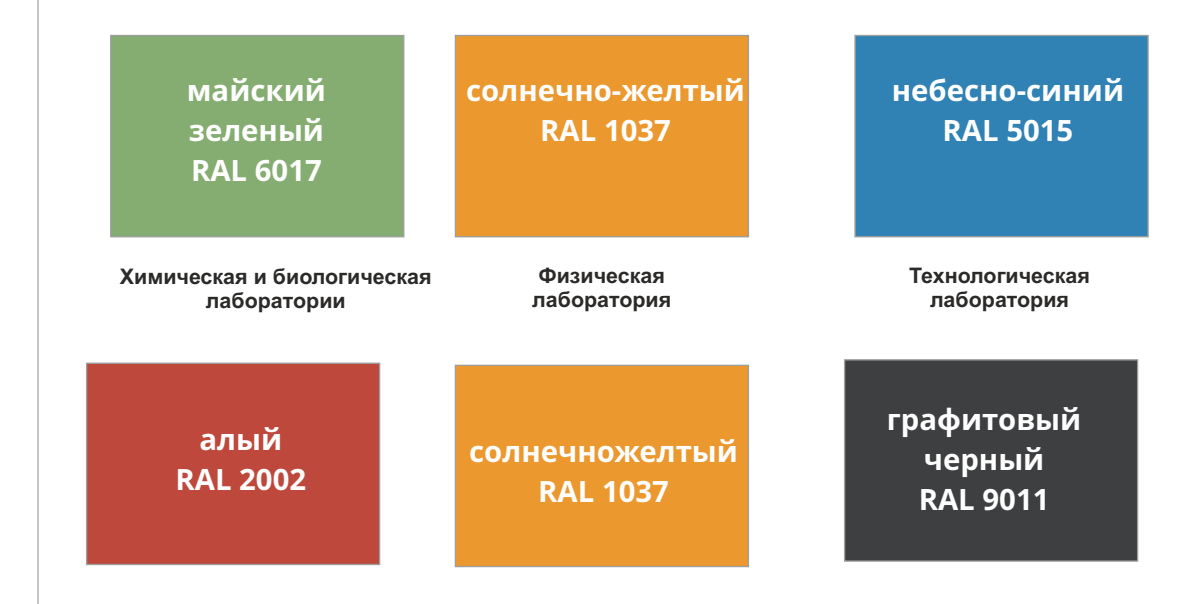

**Рекреации, элементы декора и мебели**

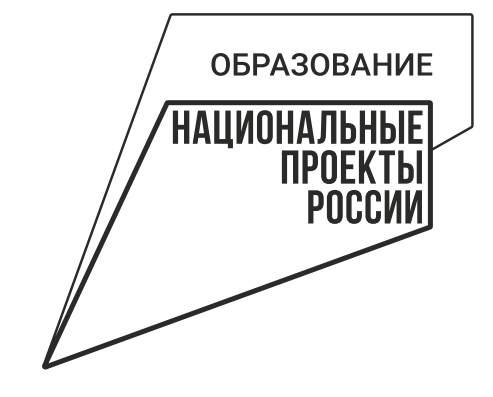

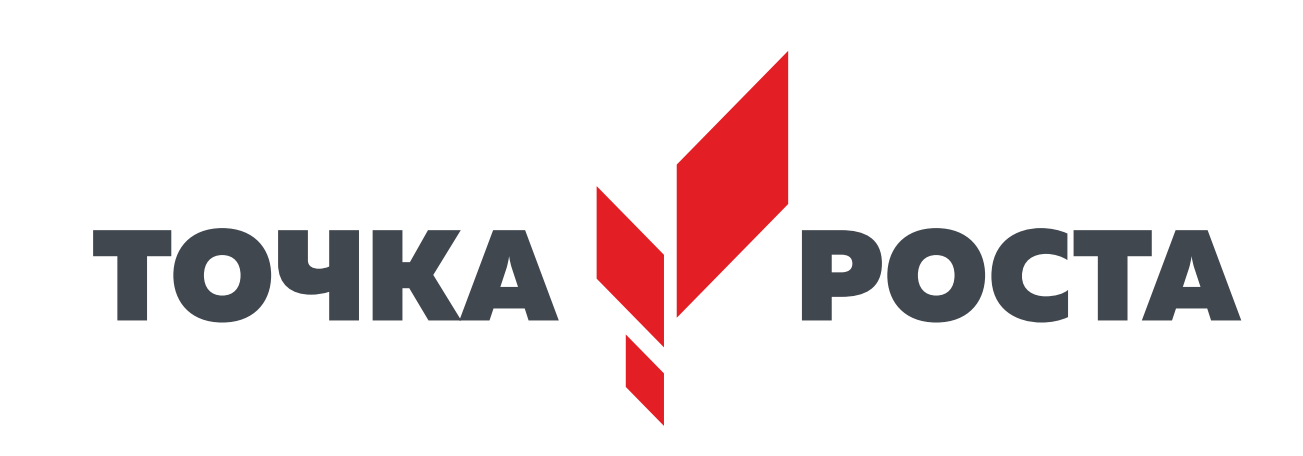

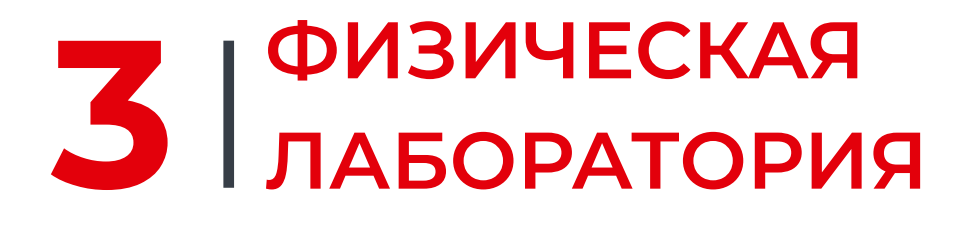

WAY AWAY AWAY AWAY AW

# **Типовая планировка физической лаборатории**

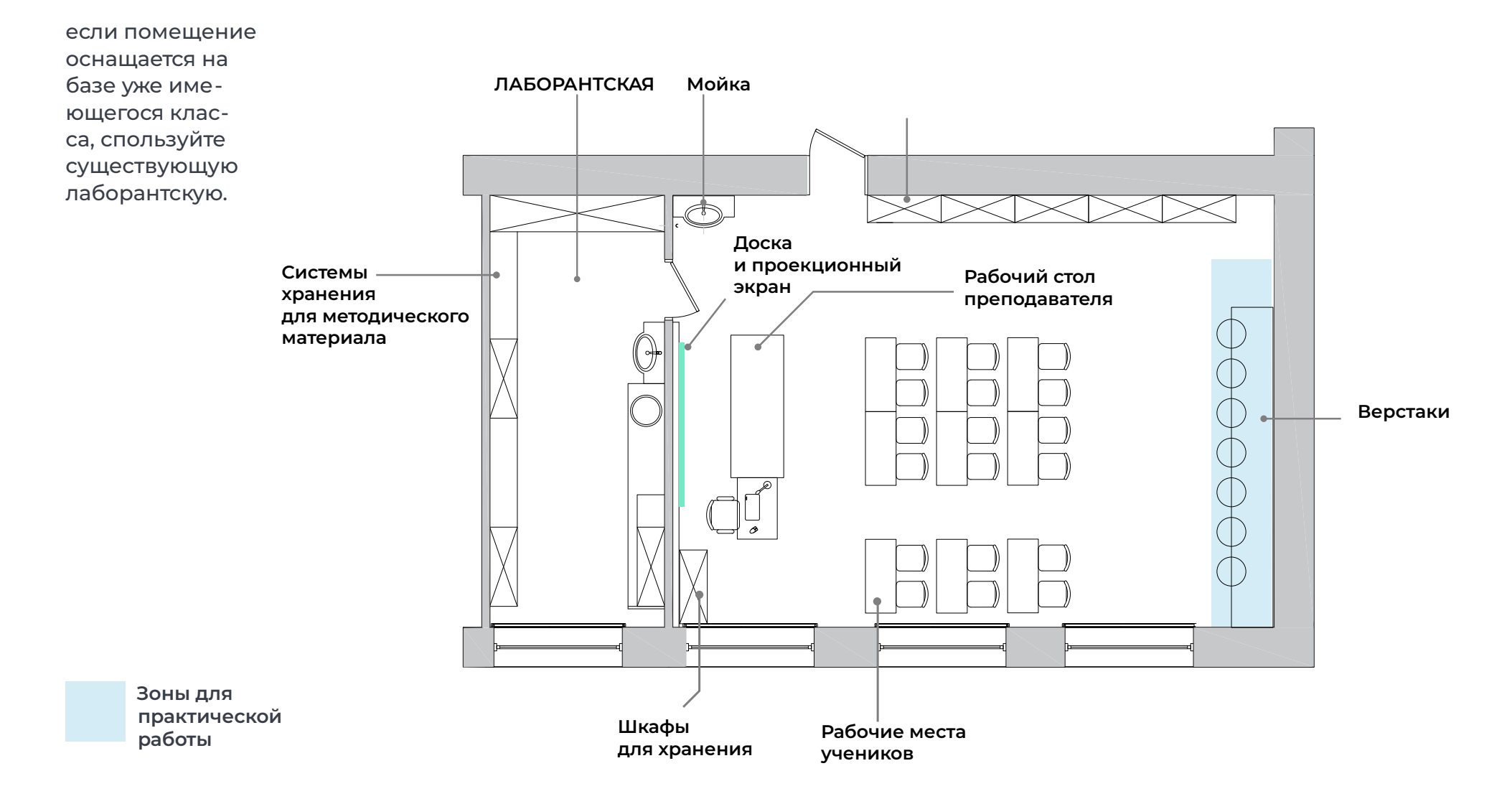

# **Визуализация физической лаборатории**

**солнечножелтый RAL 1037**

**Физическая лаборатория** Акцентный цвет помещений — **солнечно-желтый.**  Используйте его при окраске стены в зоне практической работы, а также в виде ненавязчивых акцентов мебели и декора.

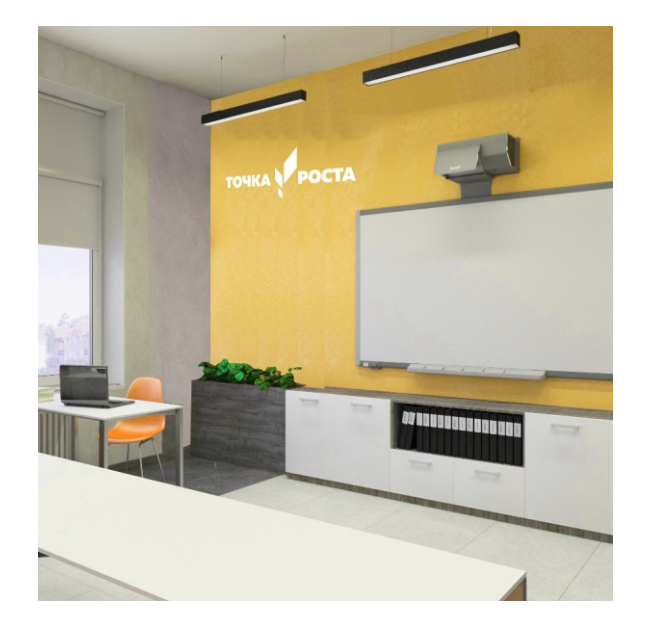

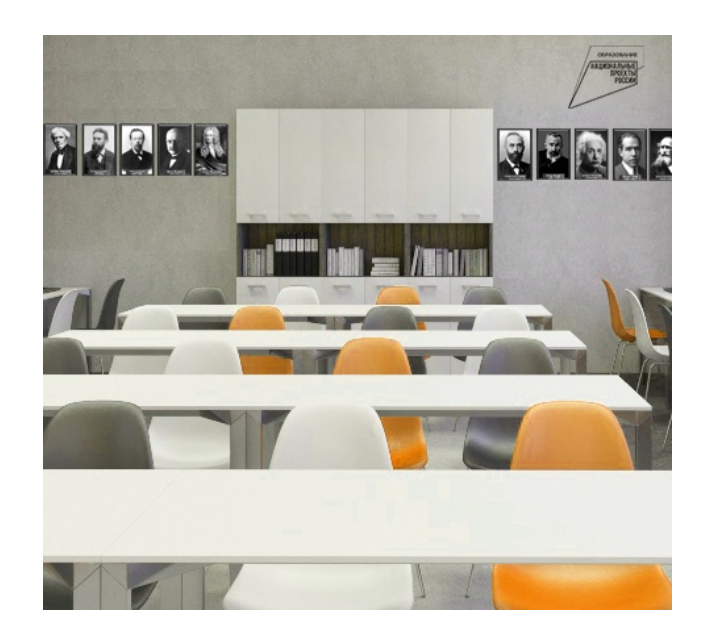

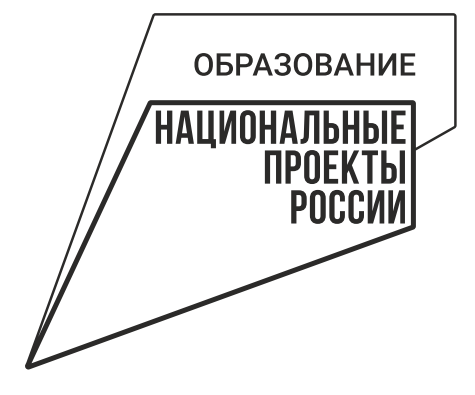

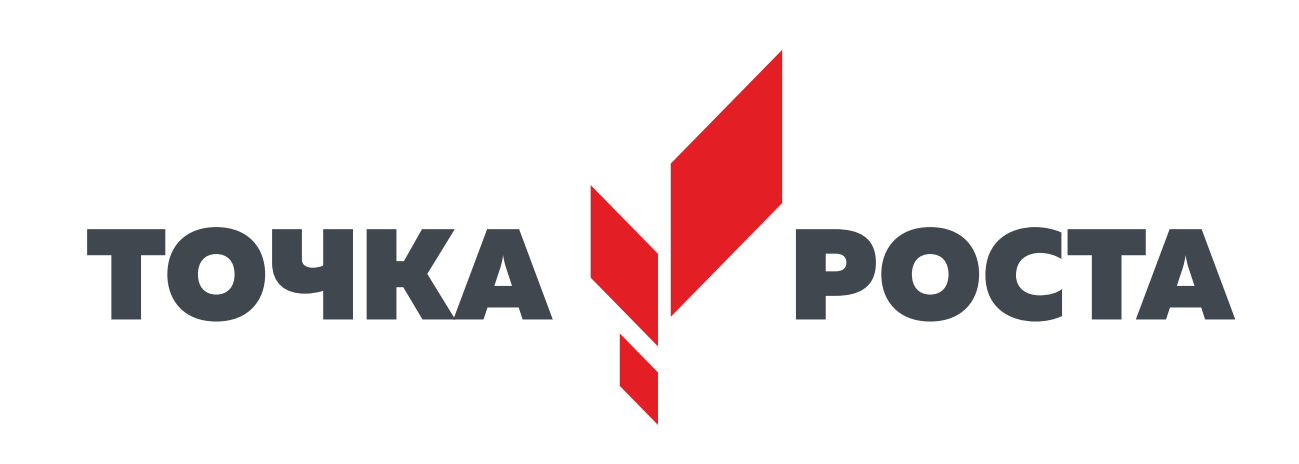

# **4 ХИМИЧЕСКАЯ И БИОЛОГИЧЕСКАЯ ЛАБОРАТОРИЯ**

# **Типовая планировка химической и биологической лаборатории** -

Химическая и био логическая лаборатории могут располагаться в одном помещении. если помещений предполагается несколько — оформляйте их по одинаковому или максимально схожему проекту.

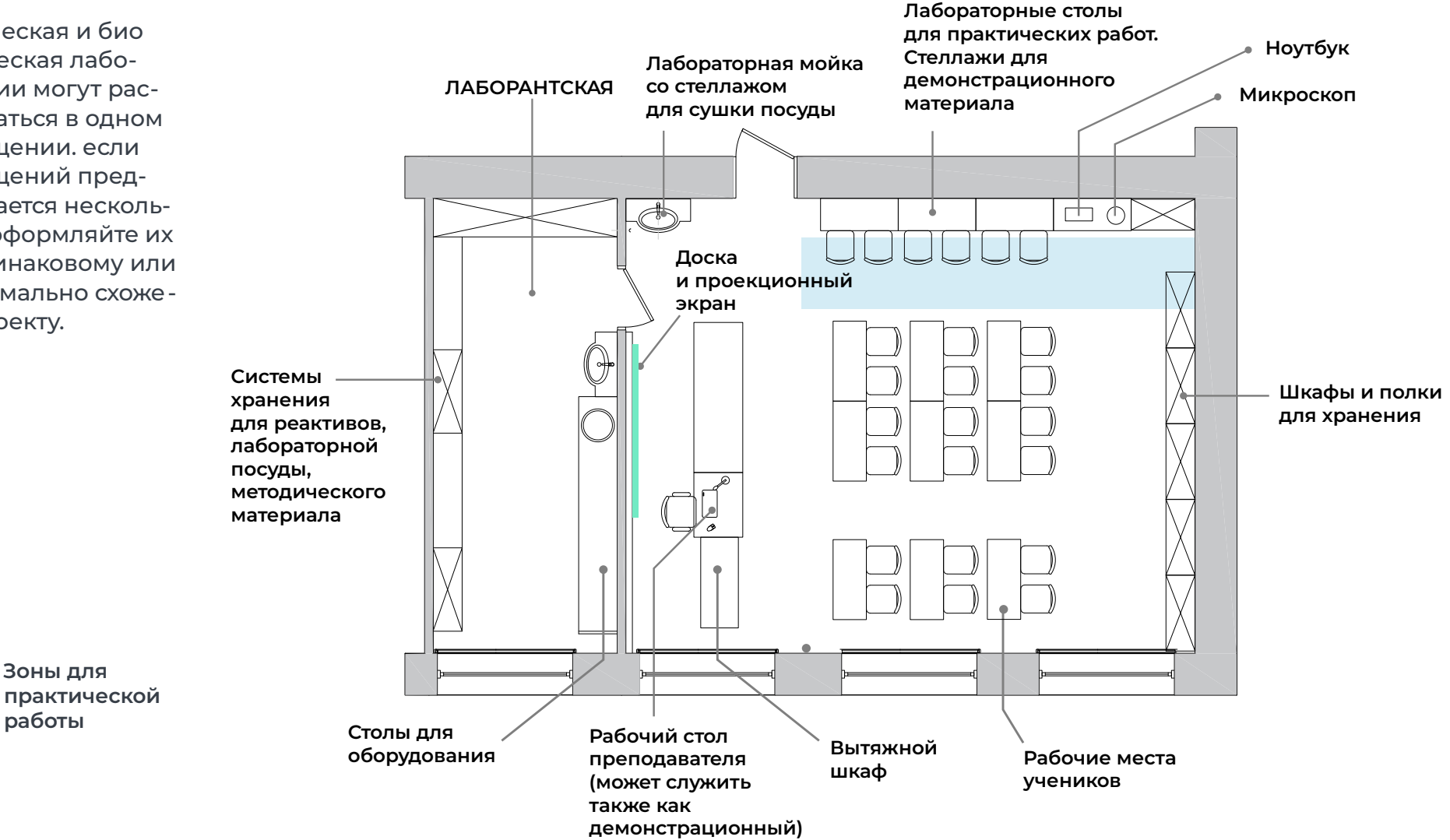

# **Визуализация химической и биологической лаборатории**

**майский зеленый RAL 6017**

Акцентный цвет помещений — **майский-зеленый** Используйте его при окраске стены в зоне практической работы, а также в виде ненавязчивых акцентов мебели и декора.

**Химическая и биологическая лаборатории**

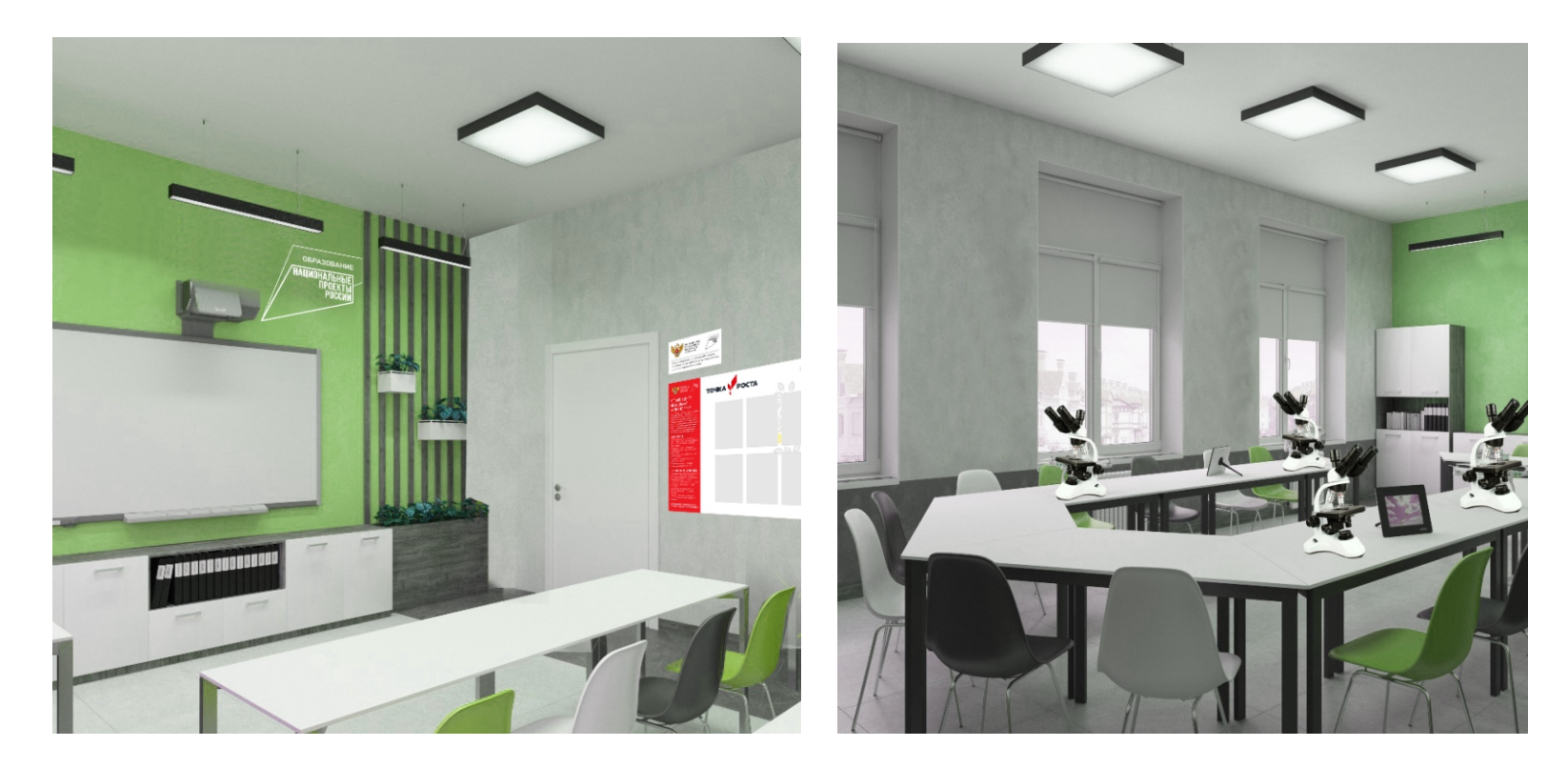

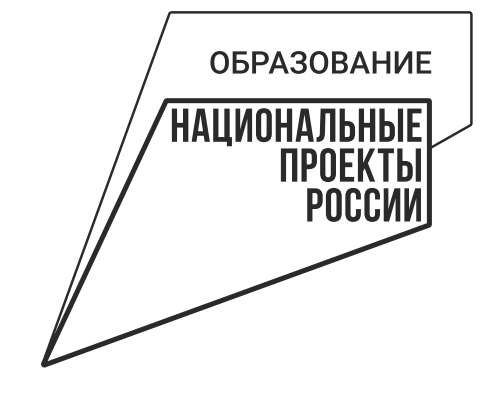

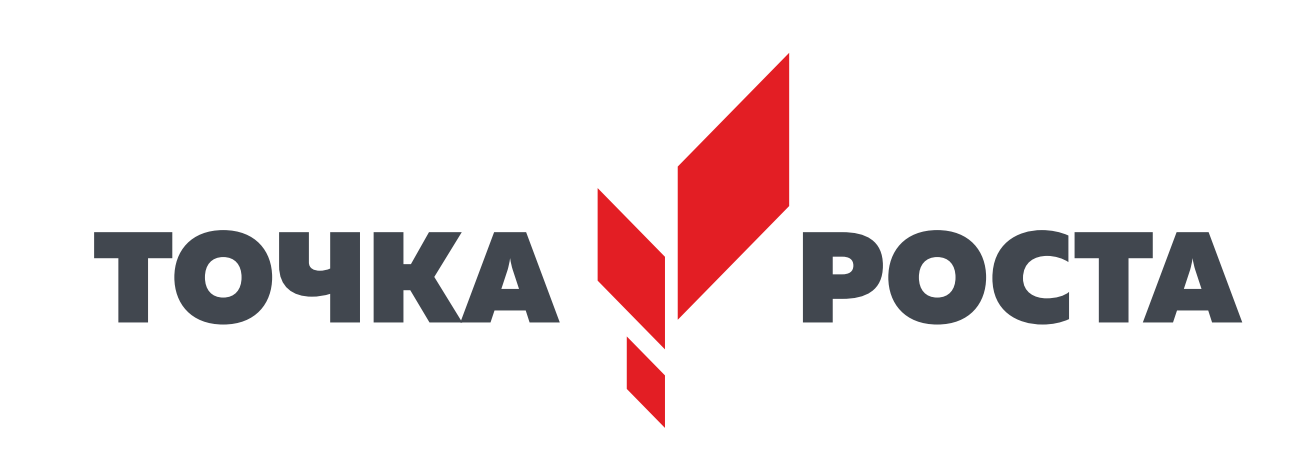

# **5 ТЕХНОЛОГИЧЕСКАЯ ЛАБОРАТОРИЯ**

**TANA MARINE WAS** 

# **Типовая планировка технологической лаборатории** -

Итоговый набор обо рудования сильно зависит от выбранной направленности занятий. В зоне практической работы могут быть размещены верстаки, ПК, оборудование для робототехники и др.

**Зоны для** 

**работы**

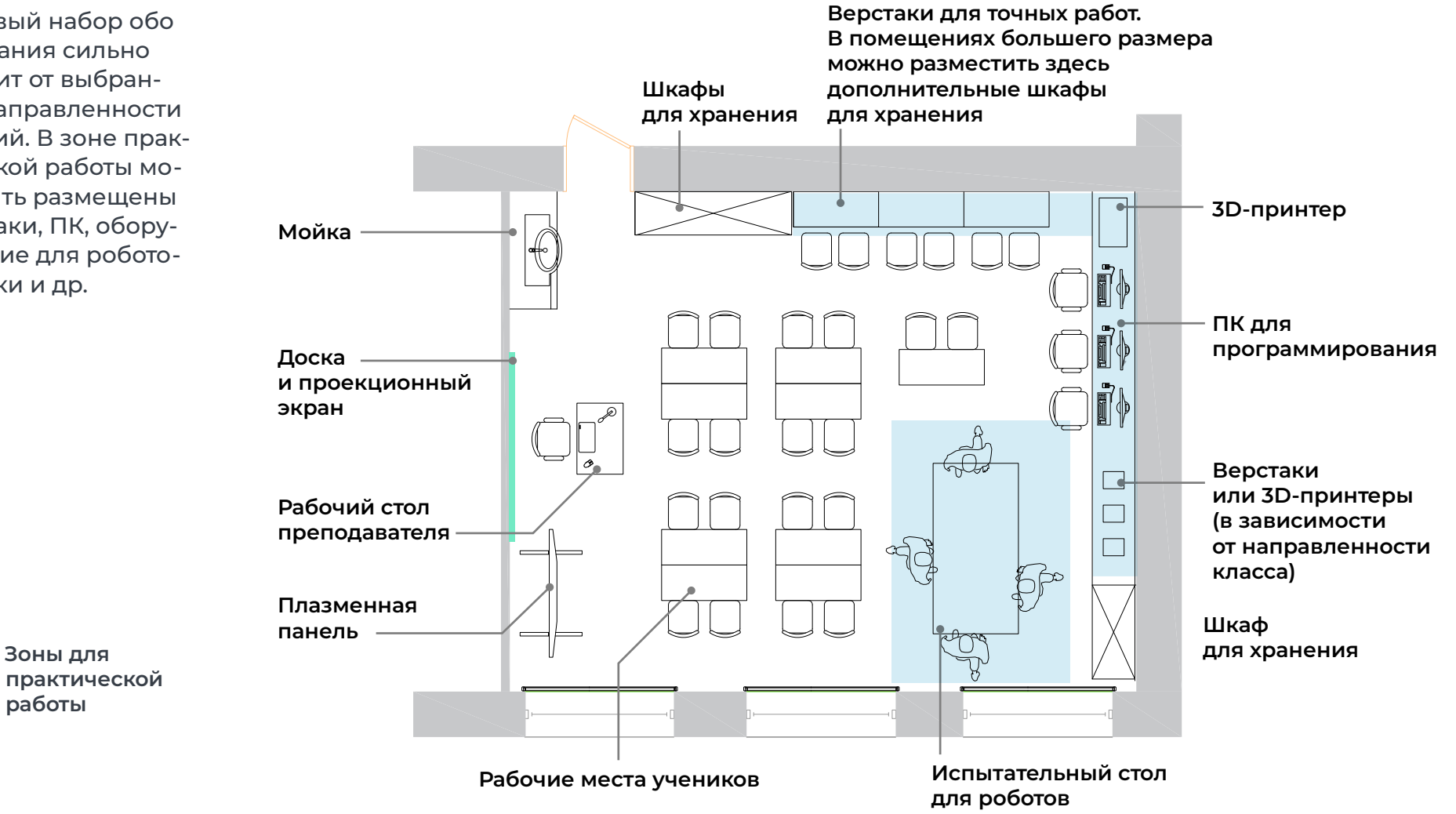

# **Визуализация технологической лаборатории**

**небесно-синий RAL 5015**

Акцентный цвет помещений — **небесно-синий**. Используйте его при окраске стены в зоне практической работы, а также в виде ненавязчивых акцентов мебели и декора.

**Химическая и биологическая лаборатории**

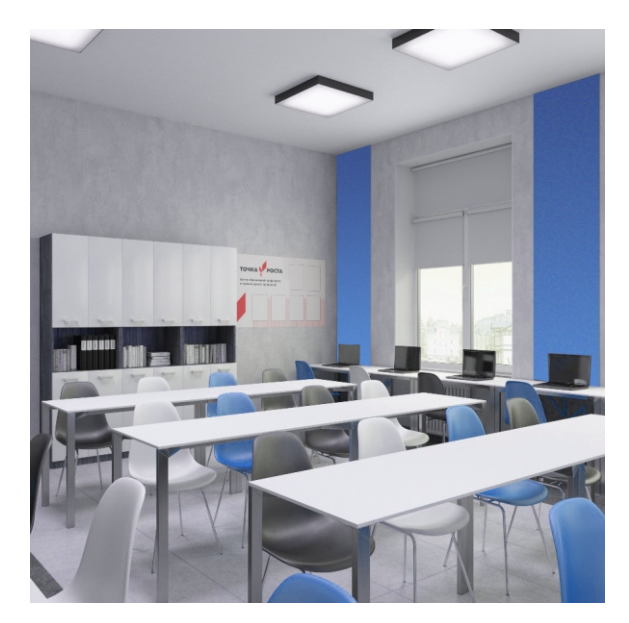

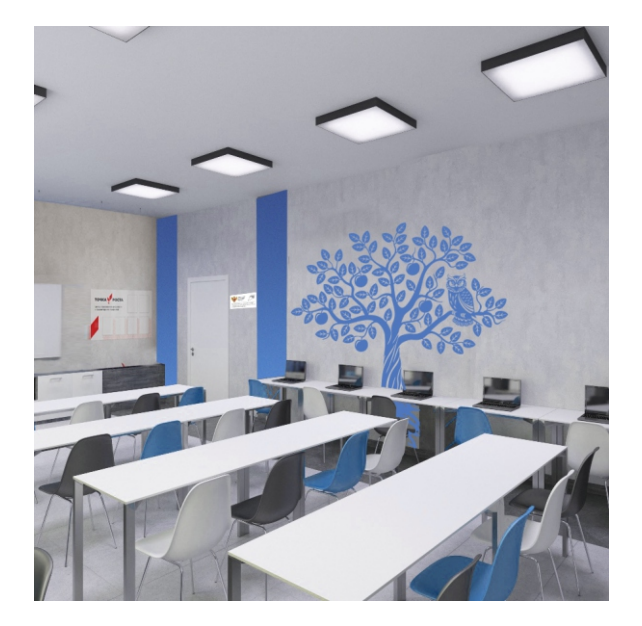

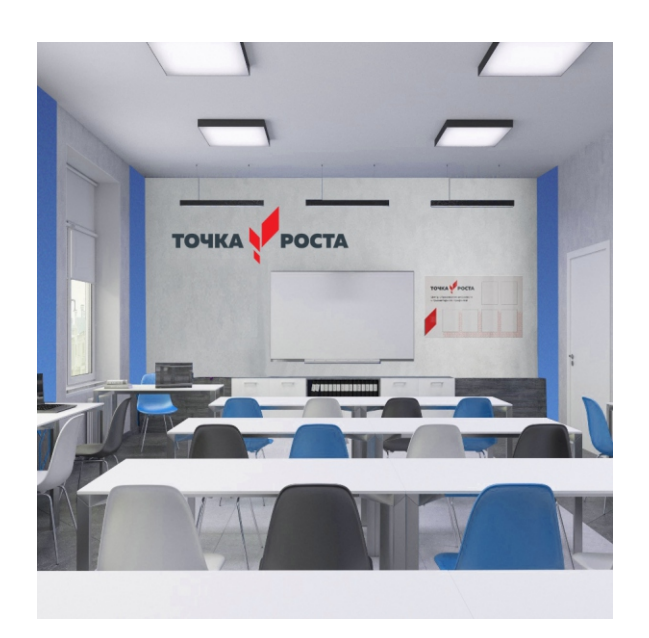

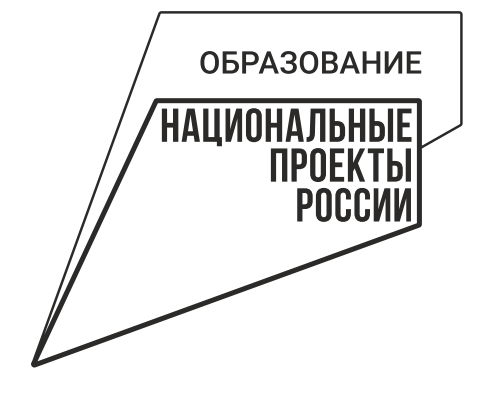

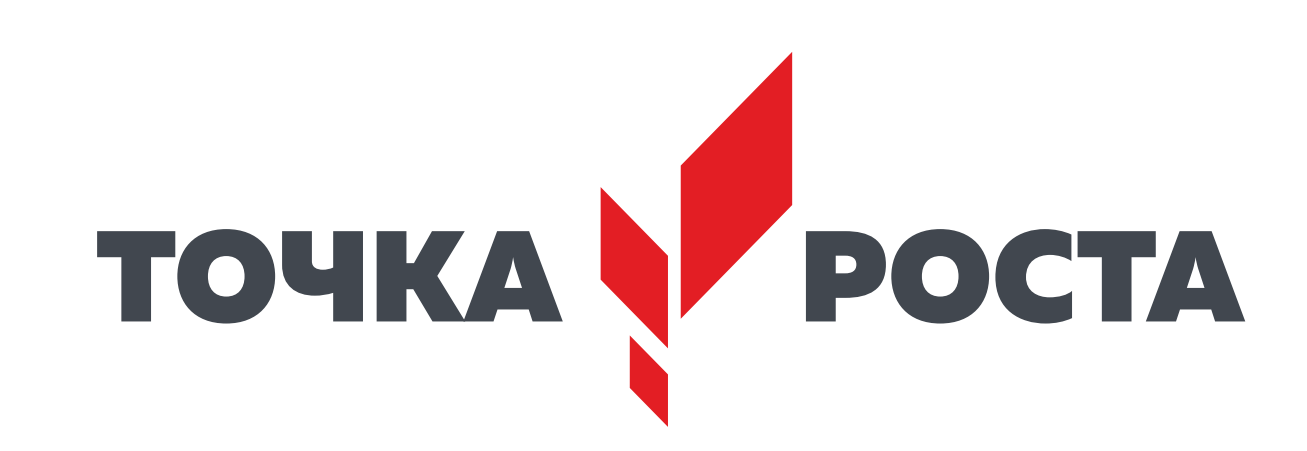

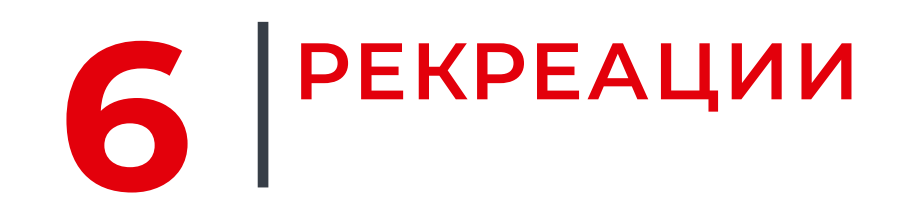

## **Примеры организации рекреаций**

Рекреации для отдыха и совместной работы организуйте на базе библиотеки, актового зала, холла, подходящих частей проходных помещений.

Помещение можно брендировать как полностью, так и частично.

здесь можно использовать красный цвет более активно: в мягкой мебели, декоре, цвете стен.

Выделите стену или угол помещения покраской контраст ным цветом, добавьте фирменную композицию, разместите несколько ярких диванов или пуфов, уголок для игры в шахматы — и помещение сразу станет точкой притяжения для учеников.

В рекреациях размещать логотип не обязательно.

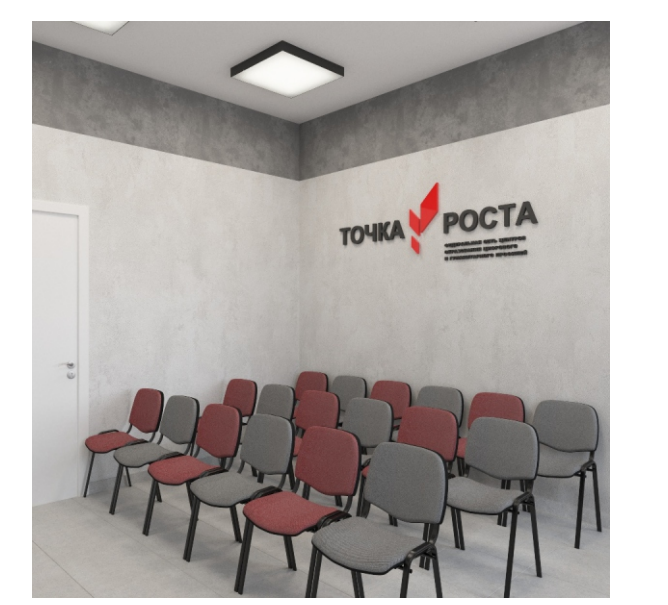

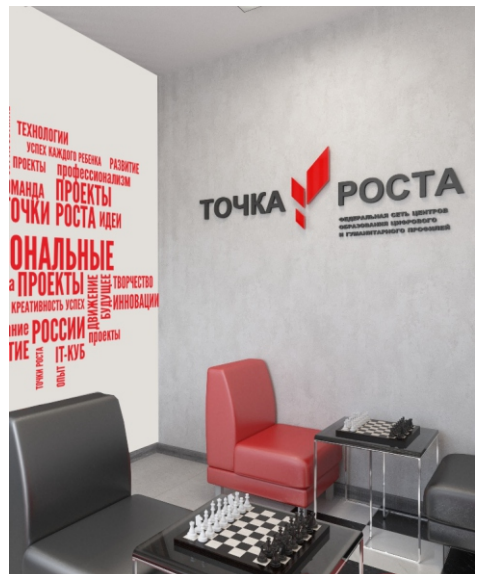

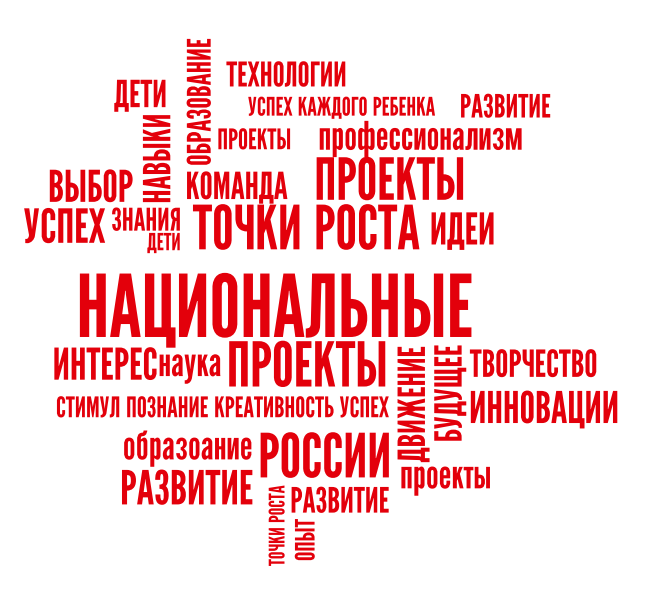